## 北京北大维信生物科技有限公司自行监测

( 2020 年 09 月 18 日)

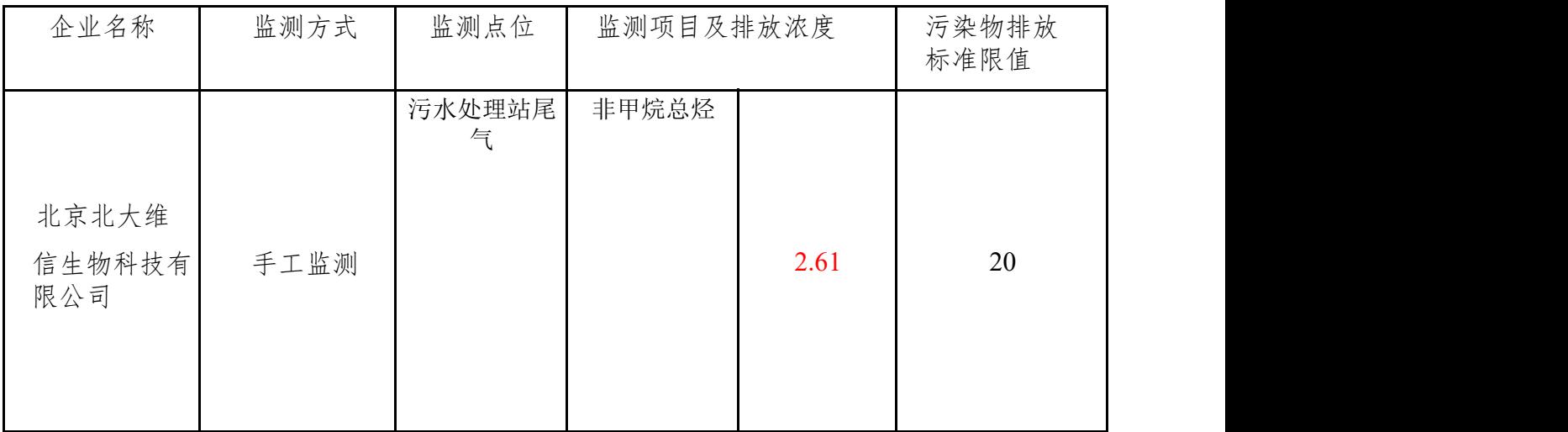

填表说明: 1. "监测方式"按照"自动或手工监测"填写;

2."监测点位"和"监测时间"按照实际监测情况填写;

3. "监测项目及排放浓度"按照该企业主要污染物及特征污染物排放浓度依次填写,浓度单位要

4."污染物排放标准限值"填写该企业应执行的污染物排放标准 限值;

5."是否达标"按照实际达标情况填写"是,否";

6."超标倍数"填写超标的监测项目与排放标准限值相比的超标倍数;

7."评价标准"填写该企业应执行的污染物排放标准名称及标准编号;

8."排放方式"填写集中排放或无组织排放等。

9. "排放去向"填写该企业排放的污染物排入环境空气、排入地表水环境功能区

## 临其果开数据表(废气)  $($

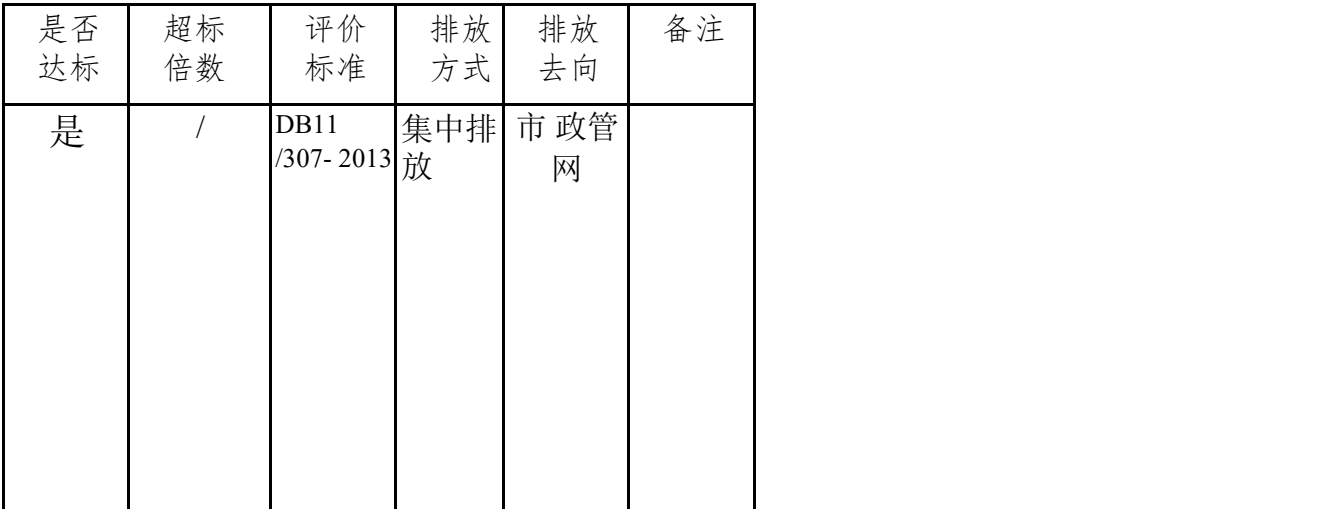

<sup>要求是国家法定计量单位;</sup>

区类型或污水处理厂等情况。